# Package 'ensembleTax'

May 21, 2021

Title Ensemble Taxonomic Assignments of Amplicon Sequencing Data

Version 1.1.1

Author Dylan Catlett [aut, cre], Kevin Son [ctb], Connie Liang [ctb]

Maintainer Dylan Catlett <dcat4444@gmail.com>

Description Creates ensemble taxonomic assignments of amplicon sequencing data in R using outputs of multiple taxonomic assignment algorithms and/or reference databases. Includes flexible algorithms for mapping taxonomic nomenclatures onto one another and for computing ensemble taxonomic assignments.

License MIT + file LICENSE

Encoding UTF-8

LazyData true

RoxygenNote 7.1.1

Imports dplyr, Biostrings, DECIPHER, stringr, ggplot2, reshape2, usethis

**Depends**  $R$  ( $>= 2.10$ )

Suggests knitr, rmarkdown, markdown

VignetteBuilder knitr

NeedsCompilation no

Repository CRAN

Date/Publication 2021-05-21 16:00:03 UTC

# R topics documented:

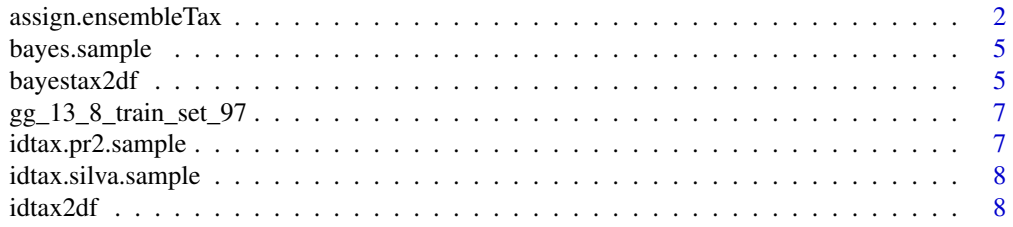

# <span id="page-1-0"></span>2 assign.ensembleTax

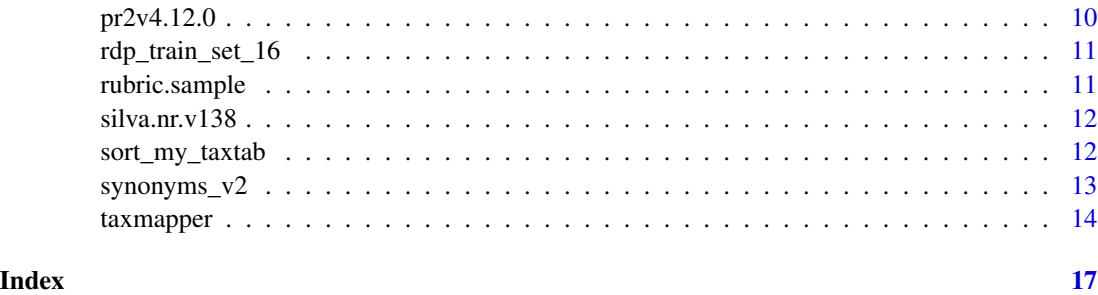

# assign.ensembleTax *Computes ensemble taxonomic assignments for each ASV in an amplicon data set*

#### Description

Computes ensemble taxonomic assignments for each ASV in an amplicon data set

### Usage

```
assign.ensembleTax(
 x,
 tablenames = names(x),ranknames = c("kingdom", "supergroup", "division", "class", "order", "family",
    "genus", "species"),
 weights = rep(1, length(x)),tiebreakz = NULL,
 count.na = TRUE,
 assign.threshold = 0)
```
# Arguments

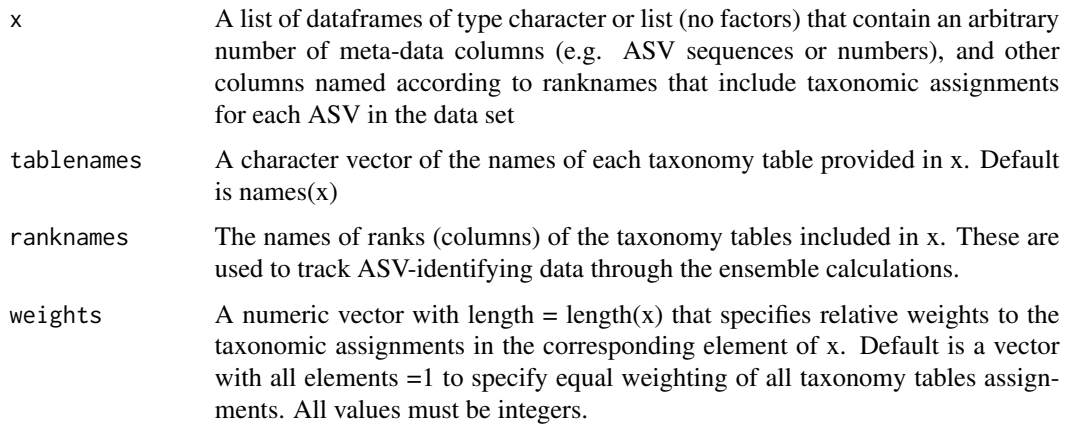

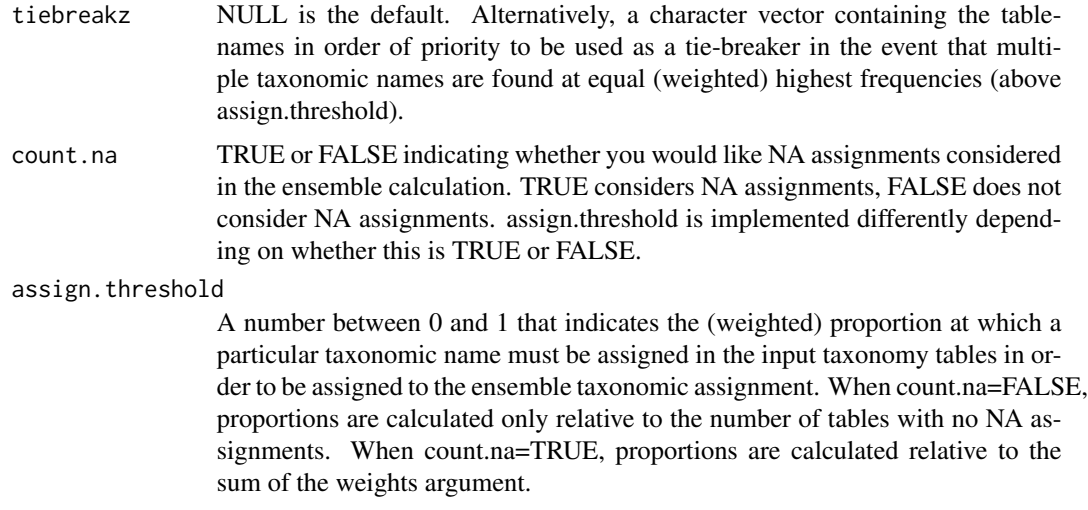

#### Details

The algorithm takes as input a list of taxonomy tables (dataframes of type character or list; no factors) and assumes rows correspond to ASVs/OTUs and columns correspond to taxonomic assignments at ranks listed in descending order in the input ranknames. All taxonomy tables should follow the same taxonomic nomenclature (naming and ranking conventions), should include ASV/OTUidentifying columns (e.g. ASV sequences or a column of asv numbers, etc), and each row of each taxonomy table should represent the same ASV/OTU. Use of the functions bayestax2df, idtax2df, and/or taxmapper will ensure your taxonomy tables meet these requirements. Be advised that rownames of each taxonomy table are set to NULL by assign.ensembleTax.

Ensemble taxonomic assignments are computed by finding the highest-frequency taxonomic assignment for each ASV across all input taxonomy tables. Several parameters can be controlled by the user to weight the assignments of specific taxonomy tables more highly than others (weights), to favor assignments by a specific table in the event that multiple assignments are found at the same (weighted) highest frequency (tiebreakz), to set a (weighted) frequency threshold above which a taxonomic assignment must be found to be assigned in the ensemble (assign.threshold), and finally to ignore non-assignments signalled by NA in the frequency and assignment computations (count.na).

The output is a dataframe of ASVs and corresponding ensemble taxonomic assignments.

#### Value

a dataframe containing ensemble taxonomic assignments

#### Author(s)

Dylan Catlett Kevin Son

#### See Also

idtax2df, bayestax2df, taxmapper

#### Examples

```
fake1.pr2 <- data.frame(ASV = c("AAAA", "ATCG", "GCGC", "TATA", "TCGA"),
         kingdom = c("Eukaryota", "Eukaryota", "Eukaryota", "Eukaryota",
         "Eukaryota"),
         supergroup = c(NA, "Stramenopiles", "Rhizaria", "Stramenopiles",
         "Alveolata"),
         division = c(NA, "Ochrophyta", "Radiolaria", "Opalozoa",
         "Dinoflagellata"),
         class = c(NA, "Bacillariophyta", "Polycystinea", "MAST-12",
         "Syndiniales"),
         order = c(NA, "Bacillariophyta_X", "Collodaria", "MAST-12A", NA),
         family = c(NA, "Polar-centric-Mediophyceae", "Collophidiidae", NA,
         NA),
         genus = c(NA, NA, "Collophidium", NA, NA),
         species = as.character(c(NA, NA, NA, NA, NA)),
         stringsAsFactors = FALSE)
fake2.pr2 <- data.frame(ASV = c("AAAA", "ATCG", "GCGC", "TATA", "TCGA"),
         kingdom = c("Eukaryota", "Eukaryota", "Eukaryota", "Eukaryota",
         "Eukaryota"),
         supergroup = c(NA, "Stramenopiles", "Rhizaria", "Stramenopiles",
         "Alveolata"),
         division = c(NA, "Opalozoa", "Radiolaria", "Opalozoa",
         "Dinoflagellata"),
         class = c(NA, NA, "Polycystinea", NA, "Dinophycese"),
         order = c(NA, NA, "Collodaria", NA, NA),
         family = c(NA, NA, "Collophidiidae", NA, NA),
         genus = c(NA, NA, "Collophidium", NA, NA),
         species = as.character(c(NA, NA, NA, NA, NA)),
         stringsAsFactors = FALSE)
head(fake1.pr2)
head(fake2.pr2)
xx <- list(fake1.pr2, fake2.pr2)
names(xx) <- c("fake1", "fake2")
xx
eTax <- assign.ensembleTax(xx,
           tablenames = names(xx),
           ranknames = c("kingdom", "supergroup", "division","class","order",
           "family","genus","species"),
           tiebreakz = NULL,
           count.na=TRUE,
           assign.threshold = 0.5,
           weights=rep(1,length(xx)))
head(eTax)
eTax <- assign.ensembleTax(xx,
                    tablenames = names(xx),ranknames = c("kingdom", "supergroup", "division",
                    "class","order","family","genus","species"),
                    tiebreakz = NULL,
                    count.na=FALSE,
                    assign.threshold = 0.5,
                    weights=c(2,1))head(eTax)
```
# <span id="page-4-0"></span>bayes.sample *Example output of dada2 assignTaxonomy function*

#### Description

Example output of dada2 assignTaxonomy function

#### Usage

bayes.sample

#### Format

^ list with 2 elements

tax taxonomic assignments

boot bootstrap confidence estimates

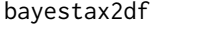

Converts the output of DADA2's assignTaxonomy, which implements *a naive bayesian classifier, into a dataframe compatible with the algorithms used in ensembleTax*

# Description

Converts the output of DADA2's assignTaxonomy, which implements a naive bayesian classifier, into a dataframe compatible with the algorithms used in ensembleTax

#### Usage

```
bayestax2df(
  tt,
  db = "pr2".ranks = NULL,
  boot = \theta,
  rubric = NULL,
  return.conf = FALSE
\mathcal{E}
```
#### Arguments

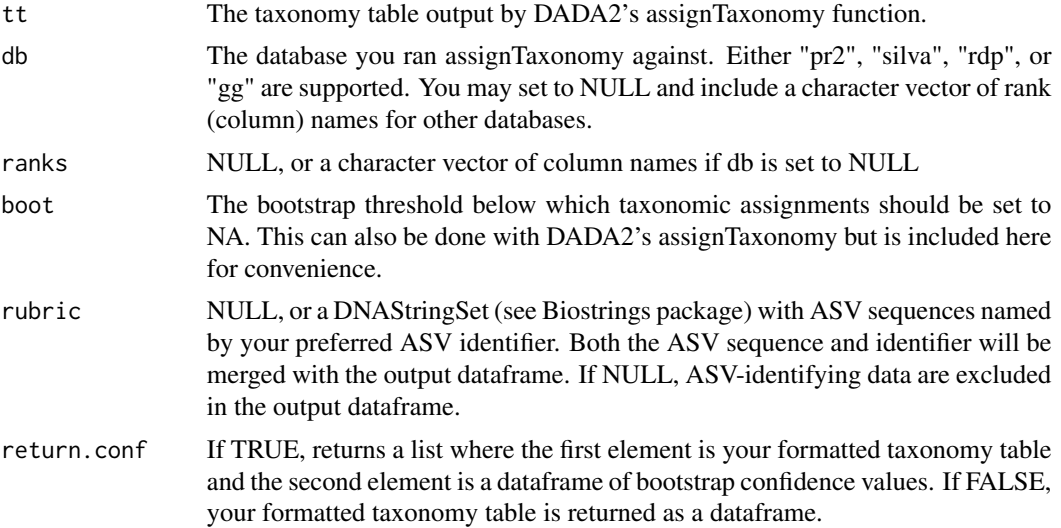

#### Details

For consistency with dada2's assignTaxonomy function, when used with Silva, RDP, or GreenGenes it subsamples the ranks c("domain", "phylum", "class", "order", "family", "genus"). Set db = NULL and supply ranks for databases that aren't directly supported. If a rubric is supplied with ASVidentifying meta-data (this is highly recommended), the output taxonomy table is sorted by the (first returned column of) ASV-identifying data.

#### Value

a dataframe formatted for use with taxmapper and/or ensembleTax

#### Author(s)

Dylan Catlett

Connie Liang

#### See Also

idtax2df, ensembleTax, taxmapper

#### Examples

```
data("bayes.sample")
data("rubric.sample")
head(bayes.sample)
head(rubric.sample)
df \le bayestax2df(tt = bayes.sample, db = "pr2", boot = 0, rubric = NULL,
return.conf = FALSE)
head(df)
df <- bayestax2df(tt = bayes.sample, db = "pr2", boot = \theta,
```

```
rubric = rubric.sample, return.conf = FALSE)
head(df)
df \le bayestax2df(tt = bayes.sample, db = "pr2", boot = 60,
rubric = rubric.sample, return.conf = FALSE)
head(df)
df \le bayestax2df(tt = bayes.sample, db = "pr2", boot = 60,
rubric = rubric.sample, return.conf = TRUE)
head(df)
```
gg\_13\_8\_train\_set\_97 *All unique taxonomic assignments from the GreenGenes v13.8 clusted at 97%*

#### Description

All unique taxonomic assignments from the GreenGenes v13.8 clusted at 97%

#### Usage

gg\_13\_8\_train\_set\_97

#### Format

^ dataframe with 4163 rows and 7 columns

domain domain assignments

phylum phylum assignments

class class assignments

order order assignments

family family assignments

genus genus assignments

species genus assignments

idtax.pr2.sample *Example output of DECIPHER idtaxa function with pr2 taxonomy*

#### Description

Example output of DECIPHER idtaxa function with pr2 taxonomy

#### Usage

idtax.pr2.sample

# <span id="page-7-0"></span>Format

^ list with 5 elements

- 1 tax data for ASV 1
- 2 tax data for ASV 2
- 3 tax data for ASV 3
- 4 tax data for ASV 4
- 5 tax data for ASV 5

idtax.silva.sample *Example output of DECIPHER idtaxa function with silva taxonomy*

#### Description

Example output of DECIPHER idtaxa function with silva taxonomy

#### Usage

idtax.silva.sample

#### Format

 $^{\wedge}$  list with 5 elements

- 1 tax data for ASV 1
- 2 tax data for ASV 2
- 3 tax data for ASV 3
- 4 tax data for ASV 4
- 5 tax data for ASV 5

idtax2df *Converts outputs of DECIPHER's idtaxa algorithm into a dataframe compatible with the algorithms used in ensembleTax.*

#### Description

Converts outputs of DECIPHER's idtaxa algorithm into a dataframe compatible with the algorithms used in ensembleTax.

idtax2df 9

### Usage

```
idtax2df(
  tt,
  db = "pr2",ranks = NULL,
 boot = \theta,
  rubric = NULL,
  return.conf = FALSE
)
```
#### Arguments

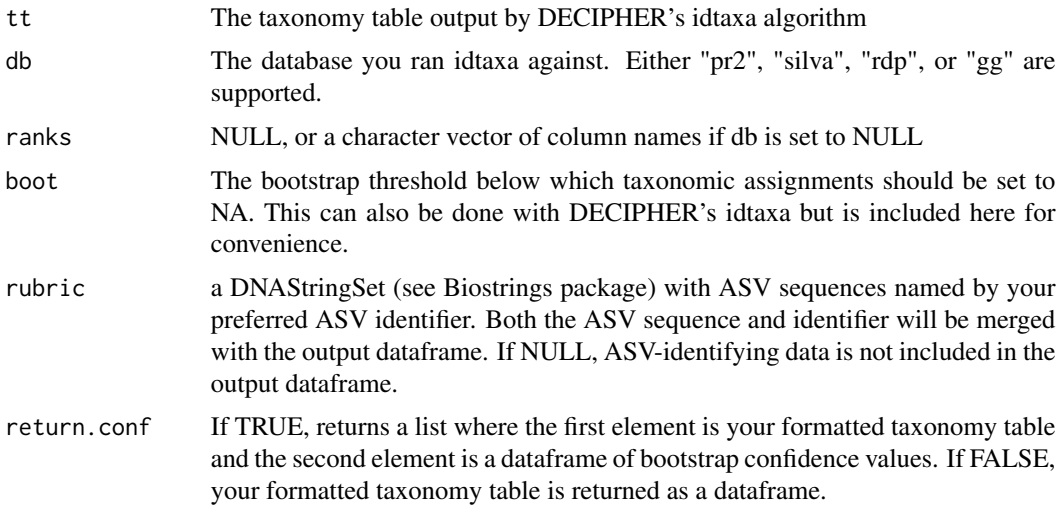

#### Details

For consistency with DADA2's assignTaxonomy function, when used with Silva, RDP, or Green-Genes it subsamples the ranks c("domain", "phylum", "class", "order", "family", "genus"). Set db = NULL and supply ranks for databases that aren't directly supported. The output taxonomy table is sorted by the ASV-identifying data supplied in the rubric.

CAUTION: the idtaxa algorithm does not return any ASV-identifying data in its output "taxon" object. The elements of tt should thus be supplied in the same order as the elements in rubric. This will typically be the case so long as there is no tampering with the rubric or taxon object in between implementing idtaxa and their use here.

# Value

a dataframe formatted for use with taxmapper and/or ensembleTax

# Author(s)

Dylan Catlett Connie Liang

# See Also

bayestax2df, ensembleTax, taxmapper

#### Examples

```
data("idtax.pr2.sample")
data("rubric.sample")
head(idtax.pr2.sample)
head(rubric.sample)
df \le idtax2df(tt = idtax.pr2.sample, db = "pr2", ranks = NULL, boot = 0,
rubric = NULL, return.conf = FALSE)
head(df)
df \le idtax2df(tt = idtax.pr2.sample, db = "pr2", ranks = NULL, boot = 0,
rubric = rubric.sample, return.conf = FALSE)
head(df)
df \le idtax2df(tt = idtax.pr2.sample, db = "pr2", ranks = NULL, boot = 60,
rubric = rubric.sample, return.conf = FALSE)
head(df)
df \le idtax2df(tt = idtax.pr2.sample, db = "pr2", ranks = NULL, boot = 60,
rubric = rubric.sample, return.conf = TRUE)
head(df)
```
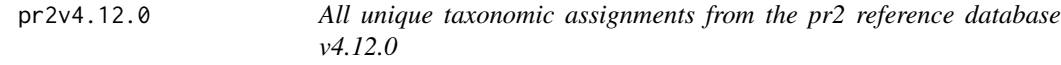

#### Description

All unique taxonomic assignments from the pr2 reference database v4.12.0

#### Usage

pr2v4.12.0

#### Format

^ dataframe with 45352 rows and 8 columns

kingdom kingdom assignments

supergroup supergroup assignments

division division assignments

class class assignments

order order assignments

family family assignments

genus genus assignments

species species assignments

<span id="page-9-0"></span>

<span id="page-10-0"></span>rdp\_train\_set\_16 *All unique taxonomic assignments from the RDP Train Set 16*

#### Description

All unique taxonomic assignments from the RDP Train Set 16

#### Usage

```
rdp_train_set_16
```
#### Format

^ dataframe with 2472 rows and 6 columns

domain domain assignments

phylum phylum assignments

class class assignments

order order assignments

family family assignments

genus genus assignments

rubric.sample *Example rubric with ASV-identifying data*

# Description

Example rubric with ASV-identifying data

#### Usage

rubric.sample

#### Format

^ DNAStringSet with 5 elements

- sv1 sample ASV 1
- sv2 sample ASV 2
- sv3 sample ASV 3
- sv4 sample ASV 4
- sv5 sample ASV 5

<span id="page-11-0"></span>

#### Description

All unique taxonomic assignments from the Silva SSU nr database v138

#### Usage

silva.nr.v138

#### Format

^ dataframe with 6011 rows and 6 columns

domain domain assignments

phylum phylum assignments

class class assignments

order order assignments

family family assignments

genus genus assignments

sort\_my\_taxtab *Sorts taxonomy table by ASV-identifying columns.*

# Description

Sorts taxonomy table by ASV-identifying columns.

#### Usage

sort\_my\_taxtab(tt, ranknames)

#### Arguments

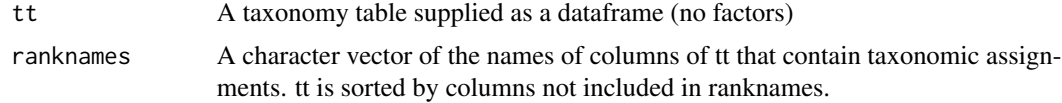

#### Details

A helper function for the ...2df family of pre-processing functions. If multiple columns are available to sort, it uses the left-most column.

<span id="page-12-0"></span> $synonyms_v2$  13

# Value

a dataframe sorted by the columns specified in ranknames

#### Author(s)

Dylan Catlett

# See Also

bayestax2df, idtax2df

#### Examples

```
data("bayes.sample")
data("rubric.sample")
bayes.pretty <- bayestax2df(bayes.sample, rubric = rubric.sample)
sort_my_taxtab(bayes.pretty,
ranknames = c("kingdom", "supergroup", "division", "class", "order",
"family", "genus", "species"))
```
synonyms\_v2 *Taxonomic synonyms searched by the taxmapper algorithm*

#### Description

Taxonomic synonyms searched by the taxmapper algorithm

#### Usage

synonyms\_v2

#### Format

^ dataframe with 174 rows and 11 columns

Name\_1 first synonym

Name\_2 second synonym

Name\_3 third synonym

Name\_4 fourth synonym

Name\_5 fifth synonym

- Name\_6 sixth synonym
- Name\_7 seventh synonym

References Reference for some synonyms

Notes.References Notes from references

X Additional references for some synonyms

X.1 Additional references for some synonyms

<span id="page-13-0"></span>

# Description

Maps an input taxonomy table onto a different taxonomic nomenclature.

### Usage

```
taxmapper(
  tt,
  tt.ranks = colnames(tt),
 tax2map2 = "pr2",exceptions = c("Archaea", "Bacteria"),
  ignore.format = FALSE,
  synonym.file = "default",
 streamline = TRUE,
 outfilez = NULL
\mathcal{L}
```
### Arguments

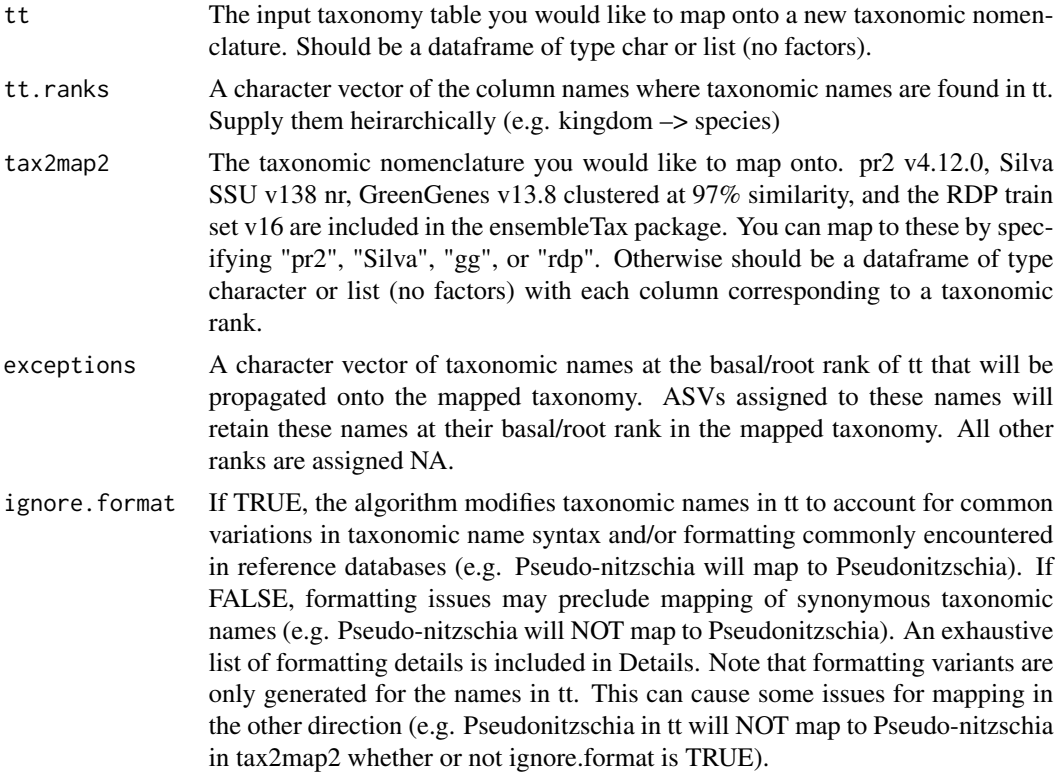

#### taxmapper and the state of the state of the state of the state of the state of the state of the state of the state of the state of the state of the state of the state of the state of the state of the state of the state of

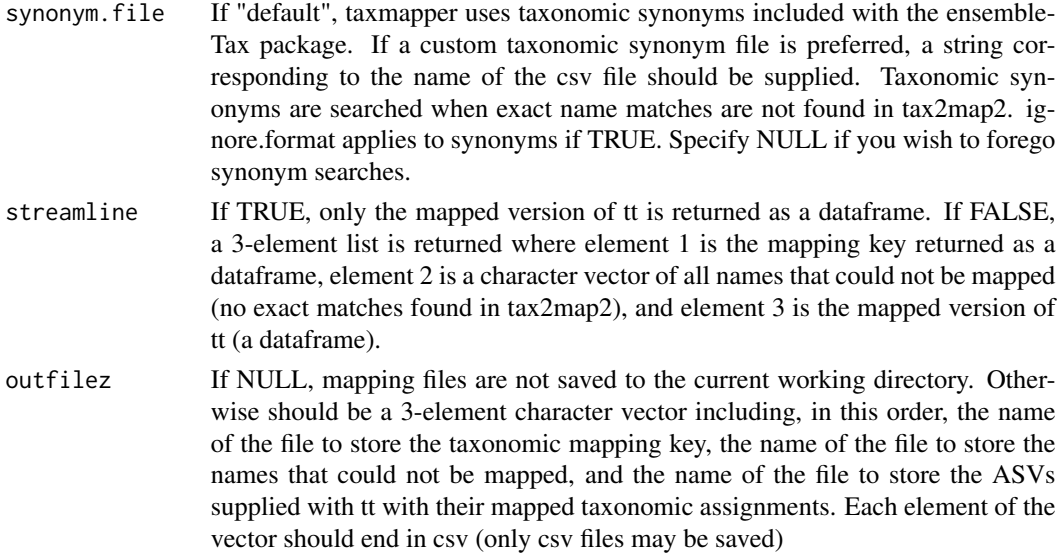

#### Details

Exceptions should be used when the user knows a particular taxonomic group is not found in tax2map2. The user is responsible for supplying valid taxonomic names as these must be found in tt and will be propagated as given to all ASVs that are assigned this name in tt. This should only be used for high-level taxonomic groups that are not found in a database (e.g. for retaining Eukaryota when mapping onto a prokaryote-only taxonomic nomenclature).

When ignore.format = TRUE, names for which taxmapper cannot find exact matches in tax2map2 are altered in case an exact match was not found due to formatting issues. To do this taxmapper first removes square brackets ("[]"). It then checks for hyphens "-", underscores "\_", and single spaces " ". If these are found, variants of the name with the hyphen/underscore/spaces replaced by each of the other two, as well as all subnames spearated by these characters, and all subnames pasted together with none of these special characters, are searched against tax2map2 for exact matches. It also creates all-lower and all-upper case versions of these elements and again searches for exact name matches in tax2map2. Words generated by this process that are 2 characters or less are not searched for matches in tax2map2. All alternative names created when ignore.format = TRUE are also searched for synonyms in synonym.file if specified.

To prevent matching of arbitrary names often used in reference databases (eg, "Clade\_X"), and after creating all of the above alternative names if ignore.format = TRUE, those that BEGIN with any of the words below are are not use in exact name matching. Instead, the lowest assigned non-ambiguous name is determined (any name that begins with a word NOT included in the list below) and is appended to the ambiguous name separated by a hyphen. The words taxmapper flags as ambiguous are: "Clade", "CLADE", "clade", "Group", "GROUP", "group", "Class", "CLASS", "class", "Subclass", "SubClass", "SUBCLASS", "subclass", "Subclade", "SubClade", "SUBCLADE", "subclade", "Subgroup", "SubGroup", "SUBGROUP", "subgroup", "Sub group", "Sub Group", "SUB GROUP", "sub group", "Sub clade", "Sub Clade", "SUB CLADE", "sub clade", "Sub class", "Sub Class", "SUB CLASS", "sub class", "Sub\_group", "Sub\_Group", "SUB\_GROUP", "sub\_group", "Sub\_clade", "Sub\_Clade", "SUB\_CLADE", "sub\_clade", "Sub\_class", "Sub\_Class", "SUB\_CLASS", "sub\_class", "Sub-group", "Sub-Group", "SUB-GROUP", "sub-group", "Sub-clade", "Sub-Clade", "SUB-CLADE", "sub-clade", "Sub-class", "Sub-Class", "SUB-CLASS", "sub-class", "incertae sedis",

"INCERTAE SEDIS", "Incertae sedis", "Incertae Sedis", "incertae-sedis", "INCERTAE-SEDIS", "Incertae-sedis", "Incertae-Sedis", "incertae\_sedis", "INCERTAE\_-SEDIS", "Incertae\_sedis", "Incertae\_Sedis", "incertaesedis", "INCERTAESEDIS", "Incertaesedis", "IncertaeSedis", "unclassified", "UNCLASSIFIED", "Unclassified", "Novel", "novel", "NOVEL", "sp", "sp.", "spp", "spp.", "lineage", "Lineage", "LINEAGE"

For high-throughput implementation of taxmapper, it's recommended to set streamline = TRUE.

#### Value

If streamline = TRUE, a dataframe formatted for use with ensembleTax that contains mapped taxonomic assignments for each ASV/OTU in the data set.

If streamline = FALSE, a 3-element list where the first element is a dataframe that contains all unique input taxonomic assignments and their corresponding mapped outputs, the second element is a character vector that contains all taxonomic names that could not be mapped, and the third element contains mapped taxonomic assignments for each ASV in the data set.

If is.null(outfilez) = FALSE, three csv files are saved in the current working directory containing each of the three list elements above.

#### Author(s)

Dylan Catlett

Kevin Son

#### See Also

idtax2df, bayestax2df, ensembleTax

#### Examples

```
fake.silva <- data.frame(ASV = c("AAAA", "ATCG", "GCGC", "TATA", "TCGA"),
domain = c("Bacteria", "Eukaryota", "Eukaryota", "Eukaryota", "Eukaryota"),
phylum = c("Firmicutes", "Diatomea", "Retaria", "MAST-12", "Diatomea"),
class = c(NA, "Coscinodiscophytina_cl", "Polycystinea", "MAST-12A",
"Mediophyceae"),
order = c(NA, "Fragilariales", "Collodaria", NA, NA),
family = c(NA, "Fragilariales_fa", "Collodaria_fa", NA, NA),
genus = c(NA, "Podocystis", "Collophidium", NA, NA),
stringsAsFactors = FALSE)
head(fake.silva)
mapped.silva <- taxmapper(fake.silva,
                          tt.ranks = colnames(fake.silva)[2:ncol(fake.silva)],
                          tax2map2 = "pr2",exceptions = c("Archaea", "Bacteria"),
                          ignore.format = FALSE,
                          synonym.file = "default",
                          streamline = TRUE,
                          outfilez = NULL)
```
# <span id="page-16-0"></span>Index

∗ datasets bayes.sample, [5](#page-4-0) gg\_13\_8\_train\_set\_97, [7](#page-6-0) idtax.pr2.sample, [7](#page-6-0) idtax.silva.sample, [8](#page-7-0) pr2v4.12.0, [10](#page-9-0) rdp\_train\_set\_16, [11](#page-10-0) rubric.sample, [11](#page-10-0) silva.nr.v138, [12](#page-11-0) synonyms\_v2, [13](#page-12-0) assign.ensembleTax, [2](#page-1-0) bayes.sample, [5](#page-4-0) bayestax2df, [5](#page-4-0) gg\_13\_8\_train\_set\_97, [7](#page-6-0) idtax.pr2.sample, [7](#page-6-0) idtax.silva.sample, [8](#page-7-0) idtax2df, [8](#page-7-0) pr2v4.12.0, [10](#page-9-0) rdp\_train\_set\_16, [11](#page-10-0) rubric.sample, [11](#page-10-0) silva.nr.v138, [12](#page-11-0) sort\_my\_taxtab, [12](#page-11-0) synonyms\_v2, [13](#page-12-0)

taxmapper, [14](#page-13-0)